# **UniChars Crack With Keygen Free Download [Mac/Win]**

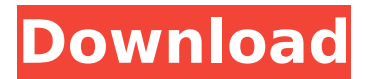

### **UniChars X64**

UniChars Crack Keygen is a handy, easy to use application specially designed to offer users a Keyboard extender written with AutoHotkey on the model of AllChars. AutoHotkey is a free solution that increases productivity in any Windows application that has an interface. It is very easy to use. It is this productivity that has helped millions of people and has been adopted by so many of the world's leading software developers, including Microsoft, McAfee, PeopleSoft, Salesforce.com, Symantec, Zend, HP and Canonical. A further advantage is that it offers huge automation opportunities that allow a user to increase their productivity. AutoHotkey is a free solution that increases productivity in any Windows application that has an interface. It is very easy to use. It is this productivity that has helped millions of people and has been adopted by so many of the world's leading software developers, including Microsoft, McAfee, PeopleSoft, Salesforce.com, Symantec, Zend, HP and Canonical. A further advantage is that it offers huge automation opportunities that allow a user to increase their productivity. Multi-Finger is a mouse driver and program that supports mouse behaviour with the ability to slow down the mouse movement, be it left, right, up or down. It will also let you shift left and right mouse buttons independently and disable both middle buttons. It also lets you modify the scroll wheel speed and direction. Multi-Finger is a mouse driver and

program that supports mouse behaviour with the ability to slow down the mouse movement, be it left, right, up or down. It will also let you shift left and right mouse buttons independently and disable both middle buttons. It also lets you modify the scroll wheel speed and direction. Web Information Viewer is a powerful utility that makes it easy to view virtually any website, including news, text, images, or even video, with a minimum of fuss. Works both as a standalone application or as a Windows service, Web Information Viewer can be installed simply and quickly, and the Internet Explorer Favorites and Quick Tabs features are supported. All of the website viewing functions are not just standard browser functions, but are customwritten when Web Information Viewer is used. Web Information Viewer is a powerful utility that makes it easy to view virtually any website, including news, text, images, or even video, with a minimum of fuss. Works both as a standalone application

### **UniChars Crack + [2022-Latest]**

In English the two options are "UniChars MultiKeyboard" and "UniChars Pro". This is the English description. Other languages: In English the two options are "UniChars MultiKeyboard" and "UniChars Pro". This is the English description. UniChars MultiKeyboard: UniChars MultiKeyboard is an application made to offer users an easy way to add more than one computer keyboard to your current computer keyboard. To achieve this it inserts with 2

different methods: USB and PS/2. It inserts in two different ways to give the user full control of his options. It is very easy to use. The first click just to set your USB port and the second click only to set your keyboard and then click again to start typing. You can also add more computers with the same configuration as you already have. If you have your old keyboard in PS/2 mode, you can also add the PS/2 port of your computer. You can also save any combination you already have to one of the hotkeys you can define when installing the application. UniChars gives you full support for all languages. You can insert characters not present on your keyboard for example in japanese, chinese, spanish, french or others. Change all the languages you need: UniChars MultiKeyboard comes with an option to select the languages you need. This is the English description. UniChars Pro: UniChars MultiKeyboard is an application made to offer users an easy way to add more than one computer keyboard to your current computer keyboard. To achieve this it inserts with 2 different methods: USB and PS/2. It inserts in two different ways to give the user full control of his options. It is very easy to use. The first click just to set your USB port and the second click only to set your keyboard and then click again to start typing. You can also add more computers with the same configuration as you already have. If you have your old keyboard in PS/2 mode, you can also add the PS/2 port of your computer. You can also save any combination you already have to one of the hotkeys you can define when installing the application. UniChars gives you full support for all languages. You

# aa67ecbc25

### **UniChars With Keygen [Mac/Win]**

Please be careful when installing the software because some files can be missing or corrupted without your knowledge. As we all know that the memory card has many files in the computer. Sometimes the files can disappear or corrupt. UniChars is designed to help you recover the files so that your computer memory card will not be limited. UniChars Features: \* Does not require any additional software \* Simple and easy to use \* Will recover the files by scanning the memory card and by analyzing the content \* The files are separated into 2 categories: recoverable and unrecoverable files \* Delayed action -- recoverable files will be saved one at a time (until you click the "Restore" button) \* Quickly restore unrecoverable files \* Supports Unicode (UTF-8 & UTF-16) encoding files \* Supports Unicode (UTF-8 & UTF-16) encoding files \* Supports Unicode (UTF-8 & UTF-16) encoding files \* Supports Windows system files \* Supports Windows system files \* Supports Windows system files \* Supports Unicode (UTF-8 & UTF-16) encoding files \* Supports Unicode (UTF-8 & UTF-16) encoding files \* Supports Unicode (UTF-8 & UTF-16) encoding files \* Supports Unicode (UTF-8 & UTF-16) encoding files 1.How to recover my files using UniChars? If your computer is running as it was before you started the recovery process, UniChars should detect all of your recovered files by scanning the memory card. All of your files are separated into the recoverable and

unrecoverable files, so it is always recommended to check all files to make sure that you can see all of your files and to make sure that UniChars can recognize the file size. 2.How to restore my files using UniChars? After the scanning process, you will see a list of all your recoverable files in the "Recoverable Files" window. You will see a list of your recoverable files in the "Recoverable Files" window. You can see a short description and a preview of each file, and you can quickly restore each file by clicking the small "Restore" button. Also, you can restore all of your recoverable files, one at a time, by choosing the "Restore all files" button. Please note that you need to click the "Restore" button

### **What's New in the UniChars?**

Easily add n-key rollover support using the editor integrated into the application. Simply replace the.ahk file with a Unicode replacement value to easily convert characters that are not present on a keyboard. Keyboard options: – Option: Includes a few options from other programs, like the Windows key, others are separated. – Keyboard Type: Allows you to choose the type of keyboard you want to use with the application. Besides the regular keyboard, you can use a USB keyboard. – Controller:Allows you to choose a specific controller for the keyboard. – Normal or extended: Allows you to define which type of keys you want to use, – Input Method: Allows you to choose the input method to use, – DPI Setting: Allows you to specify the

DPI you want to use. – User: Allows you to specify a users in the computer. – Detach on Exit: If the application is closed you can choose to be detached from the window and still keep a copy in memory, useful when using the application to write a macro. – UserList: Allows you to choose a specific group of users in the computer, ex. Users in the SYSTEM group. – Password: Allows you to choose whether to hide the password of the keyboard. – With Caps: Allows you to toggle the CapsLock on the keyboard. – Keys: Allows you to set whether to use the TitleKeys or the number keys. – Layout: Allows you to set the layout of the keyboard, to choose the layout, simply change the.ahk file. – Control: Allows you to choose the Key type and Key mapping – KeyMap: Allows you to set the mapping of your keyboard. – LeftShift: Allows you to choose whether to use the LeftShift key. – CapsLock: Allows you to choose whether to turn CapsLock on or off. – NumLock: Allows you to choose whether to turn NumLock on or off. – Scroll: Allows you to choose whether to use the ScrollLock key or not. UniChars is a great tool for users who have any kind of problem with the standard keyboard. Its writing code is simple and convenient to use. The application comes as a.exe,.ahk and.dll file UniChars Author: – Marco ( protected]) – Jose Conceicao (

### **System Requirements For UniChars:**

Windows XP SP2 (32-bit) or later Mac OS X v10.5 or later OS X v10.6 or later Minimum OpenGL 2.0 Optional Hardware: A video card capable of 1080p and multicore gaming A processor capable of 4.0 GHz or greater (Quad-Core or greater) Memory: 8GB+ Processor: Intel Core i5-3570K Recommended Hardware: A video card capable of 4

# Related links:

[https://xplico.no/wp-content/uploads/2022/07/Magic\\_Folder\\_Icon.pdf](https://xplico.no/wp-content/uploads/2022/07/Magic_Folder_Icon.pdf) <https://mycoopmed.net/simd-detector-crack-free-download-for-windows/> <https://urmiabook.ir/wp-content/uploads/2022/07/anchap.pdf> [https://tutorizone.com/wp-content/uploads/2022/07/Sytrus\\_\\_Crack\\_\\_.pdf](https://tutorizone.com/wp-content/uploads/2022/07/Sytrus__Crack__.pdf) [https://rhemaaccra.org/wp-content/uploads/2022/07/GPRS\\_Online\\_Log.pdf](https://rhemaaccra.org/wp-content/uploads/2022/07/GPRS_Online_Log.pdf) [https://vivalafocaccia.com/wp](https://vivalafocaccia.com/wp-content/uploads/2022/07/PARTYBlaster__Crack___With_Registration_Code_2022.pdf)[content/uploads/2022/07/PARTYBlaster\\_\\_Crack\\_\\_\\_With\\_Registration\\_Code\\_2022.pdf](https://vivalafocaccia.com/wp-content/uploads/2022/07/PARTYBlaster__Crack___With_Registration_Code_2022.pdf) <https://stellarismods.com/wp-content/uploads/2022/07/deryger.pdf> [https://relish-bakery.com/wp](https://relish-bakery.com/wp-content/uploads/2022/07/Canon_MP_Navigator_EX_for_Canon_PIXMA_MX340.pdf)[content/uploads/2022/07/Canon\\_MP\\_Navigator\\_EX\\_for\\_Canon\\_PIXMA\\_MX340.pdf](https://relish-bakery.com/wp-content/uploads/2022/07/Canon_MP_Navigator_EX_for_Canon_PIXMA_MX340.pdf) <https://gracepluscoffee.com/office-intercom-crack/> [https://www.conceptpartners.lu/content/uploads/2022/07/PredictWind\\_Offshore\\_\\_With\\_R](https://www.conceptpartners.lu/content/uploads/2022/07/PredictWind_Offshore__With_Registration_Code_Free_Download_March2022.pdf) [egistration\\_Code\\_Free\\_Download\\_March2022.pdf](https://www.conceptpartners.lu/content/uploads/2022/07/PredictWind_Offshore__With_Registration_Code_Free_Download_March2022.pdf) <https://tiftyboard.com/whois-ultra-crack-2022-new/> [https://lustrousmane.com/ngasm-8086-8088-assembler-crack-license-keygen-free](https://lustrousmane.com/ngasm-8086-8088-assembler-crack-license-keygen-free-download/)[download/](https://lustrousmane.com/ngasm-8086-8088-assembler-crack-license-keygen-free-download/) <https://belz-elektromagie.de/wp-content/uploads/2022/07/alehib.pdf> [https://www.hempfulness.com/wp](https://www.hempfulness.com/wp-content/uploads/2022/07/IntelliFontIME_Sinhala_Input_Method_Editor.pdf)[content/uploads/2022/07/IntelliFontIME\\_Sinhala\\_Input\\_Method\\_Editor.pdf](https://www.hempfulness.com/wp-content/uploads/2022/07/IntelliFontIME_Sinhala_Input_Method_Editor.pdf) [https://thelifeofbat.com/wp-content/uploads/2022/07/Fedora\\_LiveUSB\\_Creator.pdf](https://thelifeofbat.com/wp-content/uploads/2022/07/Fedora_LiveUSB_Creator.pdf) <http://epicphotosbyjohn.com/?p=23027> <https://alafdaljo.com/wp-content/uploads/2022/07/ninfle.pdf> <https://suchanaonline.com/cat-icons-crack-keygen-free-download-mac-win/> <http://fokusparlemen.id/?p=29028> <https://lauriebarraco.com/wp-content/uploads/2022/07/natashe.pdf>